Title

gsem — Generalized structural equation model estimation command

| Description          | Menu           | Syntax     | Options  |
|----------------------|----------------|------------|----------|
| Remarks and examples | Stored results | References | Also see |

## Description

gsem fits generalized SEMs. When you use the Builder in gsem mode, you are using the gsem command.

## Menu

Statistics > SEM (structural equation modeling) > Model building and estimation

# Syntax

```
gsem paths [if] [in] [weight] [, options]
```

where *paths* are the paths of the model in command-language path notation; see [SEM] **sem and gsem path notation**.

| options                   | Description                                                 |
|---------------------------|-------------------------------------------------------------|
| model_description_options | fully define, along with <i>paths</i> , the model to be fit |
| group_options             | fit model for different groups                              |
| lclass_options            | fit model with latent classes                               |
| estimation_options        | method used to obtain estimation results                    |
| reporting_options         | reporting of estimation results                             |
| syntax_options            | controlling interpretation of syntax                        |

Factor variables and time-series operators are allowed.

bootstrap, by, collect, jackknife, permute, statsby, and svy are allowed; see [U] 11.1.10 Prefix commands. Weights are not allowed with the bootstrap prefix; see [R] bootstrap. vce() and weights are not allowed with the svy prefix; see [SVY] svy. fweights, iweights, and pweights are allowed; see [U] 11.1.6 weight. Also see [SEM] gsem postestimation for features available after estimation.

# Options

model\_description\_options describe the model to be fit. The model to be fit is fully specified by
paths—which appear immediately after gsem—and the options covariance(), variance(), and
means(). See [SEM] gsem model description options and [SEM] sem and gsem path notation.

#### 2 gsem — Generalized structural equation model estimation command

- *group\_options* allow the specified model to be fit for different subgroups of the data, with some parameters free to vary across groups and other parameters constrained to be equal across groups. See [SEM] gsem group options.
- *lclass\_options* allow the specified model to be fit across a specified number of latent classes, with some parameters free to vary across classes and other parameters constrained to be equal across classes. See [SEM] gsem lclass options.
- *estimation\_options* control how the estimation results are obtained. These options control how the standard errors (VCE) are obtained and control technical issues such as choice of estimation method. See [SEM] gsem estimation options.
- *reporting\_options* control how the results of estimation are displayed. See [SEM] gsem reporting options.
- *syntax\_options* control how the syntax that you type is interpreted. See [SEM] **sem and gsem syntax options**.

# **Remarks and examples**

### stata.com

gsem provides important features not provided by sem and correspondingly omits useful features provided by sem. The differences in capabilities are the following:

- 1. gsem allows generalized linear response functions as well as the linear response functions allowed by sem.
- 2. gsem allows for multilevel models, something sem does not.
- 3. gsem allows for categorical latent variables, which are not allowed by sem.
- 4. gsem allows Stata's factor-variable notation to be used in specifying models, something sem does not.
- 5. gsem's method ML is sometimes able to use more observations in the presence of missing values than can sem's method ML. Meanwhile, gsem does not provide the MLMV method provided by sem for explicitly handling missing values.
- 6. gsem cannot produce standardized coefficients.
- 7. gsem cannot use summary statistic datasets (SSDs); sem can.

gsem has nearly identical syntax to sem. Differences in syntax arise because of differences in capabilities. The resulting differences in syntax are the following:

- 1. gsem adds new syntax to paths to handle latent variables associated with multilevel modeling.
- 2. gsem adds new options to handle the family and link of generalized linear responses.
- 3. gsem adds new syntax to handle categorical latent variables.
- 4. gsem deletes options related to features it does not have, such as SSDs.
- 5. gsem adds technical options for controlling features not provided by sem, such as numerical integration (quadrature choices), number of integration points, and a number of options dealing with starting values, which are a more difficult proposition in the generalized SEM framework.

For a readable explanation of what gsem can do and how to use it, see the intro sections. You might start with [SEM] Intro 1.

For examples of gsem in action, see the example sections. You might start with [SEM] **Example 1**. For detailed syntax and descriptions, see the references below.

Remarks on three advanced topics are presented under the following headings:

Default normalization constraints Default covariance assumptions How to solve convergence problems

### **Default normalization constraints**

gsem applies the same rules as sem to identify models; see [SEM] sem and see [SEM] Intro 4. Everything said there about continuous latent variables applies to multilevel latent variables such as M1[school] and M2[school>teacher].

### Default covariance assumptions

gsem assumes the same covariance structures as does sem; see [SEM] sem and see [SEM] Intro 4. gsem, however, treats covariances between observed exogenous variables as given. Actually, so does sem unless you specify an override. The override cannot be specified with gsem.

#### How to solve convergence problems

See [SEM] Intro 12.

# Stored results

Caalana

gsem stores the following in e():

| Scal | lars         |                                                  |
|------|--------------|--------------------------------------------------|
|      | e(N)         | number of observations                           |
|      | e(N_clust)   | number of clusters                               |
|      | e(N_groups)  | number of groups                                 |
|      | e(k)         | number of parameters                             |
|      | e(k_cat#)    | number of categories for the #th depvar, ordinal |
|      | e(k_dv)      | number of dependent variables                    |
|      | e(k_eq)      | number of equations in e(b)                      |
|      | e(k_out#)    | number of outcomes for the #th depvar, mlogit    |
|      | e(k_rc)      | number of covariances                            |
|      | e(k_rs)      | number of variances                              |
|      | e(11)        | log likelihood                                   |
|      | e(n_quad)    | number of integration points                     |
|      | e(rank)      | rank of e(V)                                     |
|      | e(ic)        | number of iterations                             |
|      | e(rc)        | return code                                      |
|      | e(converged) | 1 if target model converged, 0 otherwise         |
| Mac  | cros         |                                                  |
|      | e(cmd)       | gsem                                             |
|      | e(cmdline)   | command as typed                                 |
|      | e(depvar)    | names of dependent variables                     |
|      | e(eqnames)   | names of equations                               |
|      | e(wtype)     | weight type                                      |
|      | e(wexp)      | weight expression                                |
|      | e(fweightk)  | fweight variable for kth level, if specified     |
|      | e(pweightk)  | pweight variable for kth level, if specified     |
|      | e(iweightk)  | iweight variable for kth level, if specified     |
|      | e(title)     | title in estimation output                       |
|      | e(clustvar)  | name of cluster variable                         |
|      |              |                                                  |

|     | e(family#)           | family for the #th depvar                                                |
|-----|----------------------|--------------------------------------------------------------------------|
|     | e(link#)             | link for the #th depvar                                                  |
|     | e(offset#)           | offset for the #th depvar                                                |
|     | e(intmethod)         | integration method                                                       |
|     | e(vce)               | vcetype specified in vce()                                               |
|     | e(vcetype)           | title used to label Std. err.                                            |
|     | e(opt)               | type of optimization                                                     |
|     | e(which)             | max or min; whether optimizer is to perform maximization or minimization |
|     | e(method)            | estimation method: ml                                                    |
|     | e(ml_method)         | type of ml method                                                        |
|     | e(user)              | name of likelihood-evaluator program                                     |
|     | e(technique)         | maximization technique                                                   |
|     | e(datasignature)     | the checksum                                                             |
|     | e(datasignaturevars) | variables used in calculation of checksum                                |
|     | e(properties)        | b V                                                                      |
|     | e(estat_cmd)         | program used to implement estat                                          |
|     | e(predict)           | program used to implement predict                                        |
|     | e(covariates)        | list of covariates                                                       |
|     | e(footnote)          | program used to implement the footnote display                           |
|     | e(groupvar)          | name of group variable                                                   |
|     | e(lclass)            | name of latent class variables                                           |
|     | e(asbalanced)        | factor variables fyset as asbalanced                                     |
|     | e(asobserved)        | factor variables fvset as asobserved                                     |
|     | e(marginsnotok)      | predictions not allowed by margins                                       |
|     | e(marginswtype)      | weight type for margins                                                  |
|     | e(marginswexp)       | weight expression for margins                                            |
|     | e(marginsdefault)    | default predict() specification for margins                              |
|     | 0                    | default produce() specification for margine                              |
| Mat | rices                |                                                                          |
|     | e(_N)                | sample size for each <i>depvar</i>                                       |
|     | e(b)                 | parameter vector                                                         |
|     | e(b_pclass)          | parameter class                                                          |
|     | e(cat#)              | categories for the #th <i>depvar</i> , ordinal                           |
|     | e(out#)              | outcomes for the #th depvar, mlogit                                      |
|     | e(Cns)               | constraints matrix                                                       |
|     | e(ilog)              | iteration log (up to 20 iterations)                                      |
|     | e(gradient)          | gradient vector                                                          |
|     | e(V)                 | covariance matrix of the estimators                                      |
|     | e(V_modelbased)      | model-based variance                                                     |
|     | e(nobs)              | vector with number of observations per group                             |
|     | e(groupvalue)        | vector of group values of e(groupvar)                                    |
|     | e(lclass_k_levels)   | number of levels for latent class variables                              |
|     | e(lclass_bases)      | base levels for latent class variables                                   |
| Fun | ctions               |                                                                          |
|     | e(sample)            | marks estimation sample                                                  |
|     |                      |                                                                          |

In addition to the above, the following is stored in r():

Matrices r(table) matrix containing the coefficients with their standard errors, test statistics, p-values, and confidence intervals

Note that results stored in r() are updated when the command is replayed and will be replaced when any r-class command is run after the estimation command.

### References

Bartus, T. 2017. Multilevel multiprocess modeling with gsem. Stata Journal 17: 442-461.

Canette, I. 2013. Fitting ordered probit models with endogenous covariates with Stata's gsem command. The Stata Blog: Not Elsewhere Classified. http://blog.stata.com/2013/11/07/fitting-ordered-probit-models-with-endogenous-covariateswith-statas-gsem-command/.

—. 2014. Using gsem to combine estimation results. *The Stata Blog: Not Elsewhere Classified.* http://blog.stata.com/2014/08/18/using-gsem-to-combine-estimation-results/.

- Crowther, M. J. 2020. merlin—A unified modeling framework for data analysis and methods development in Stata. Stata Journal 20: 763–784.
- Lindsey, C., and E. Pinzon. 2016. Multiple equation models: Estimation and marginal effects using gsem. The Stata Blog: Not Elsewhere Classified. http://blog.stata.com/2016/06/07/multiple-equation-models-estimation-and-marginaleffects-using-gsem/.
- Troncoso, P., and A. Morales-Gómez. 2022. Estimating the complier average causal effect via a latent class approach using gsem. *Stata Journal* 22: 404–415.

### Also see

[SEM] Intro 1 — Introduction

- [SEM] sem and gsem path notation Command syntax for path diagrams
- [SEM] gsem path notation extensions Command syntax for path diagrams
- [SEM] gsem model description options Model description options
- [SEM] gsem group options Fitting models on different groups
- [SEM] gsem lclass options Fitting models with latent classes
- [SEM] gsem estimation options Options affecting estimation
- [SEM] gsem reporting options Options affecting reporting of results
- [SEM] sem and gsem syntax options Options affecting interpretation of syntax
- [SEM] gsem postestimation Postestimation tools for gsem
- [SEM] Methods and formulas for gsem Methods and formulas for gsem
- [SVY] svy estimation Estimation commands for survey data
- [U] 20 Estimation and postestimation commands

Stata, Stata Press, and Mata are registered trademarks of StataCorp LLC. Stata and Stata Press are registered trademarks with the World Intellectual Property Organization of the United Nations. StataNow and NetCourseNow are trademarks of StataCorp LLC. Other brand and product names are registered trademarks or trademarks of their respective companies. Copyright © 1985–2023 StataCorp LLC, College Station, TX, USA. All rights reserved.

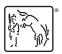

For suggested citations, see the FAQ on citing Stata documentation.